Linux 1 PDF

https://www.100test.com/kao\_ti2020/144/2021\_2022\_Linux\_E6\_93  $\_8D\_E4$  BD $\_c103\_144786$ .htm Linux  $\lim_{x\to\infty}$  $Linux$   $1$ V610D CPU  $1.05-1.25V$   $\quad$  AMD Athlon XP-M 1800  $\quad$  DDR256MB  $SIS650$ ;  $64MB$ ;  $802.11b$  $HCF V.90$   $A C97 2.13D$ USB×3 VGA S IEEE 1394 PS/2 RJ11 MODEM RJ45 LAN  $SIS NB 650$  Win2000 Mandrake 9.1 Linux AMD Power NOW!  $4$ Linux 3 5 CPU AMD Athlon XP-M 1800 , and  $25W$ 

笔者总结出在Linux笔记本上延长电池使用时间的一些技巧,

APM ACPI 1 APM

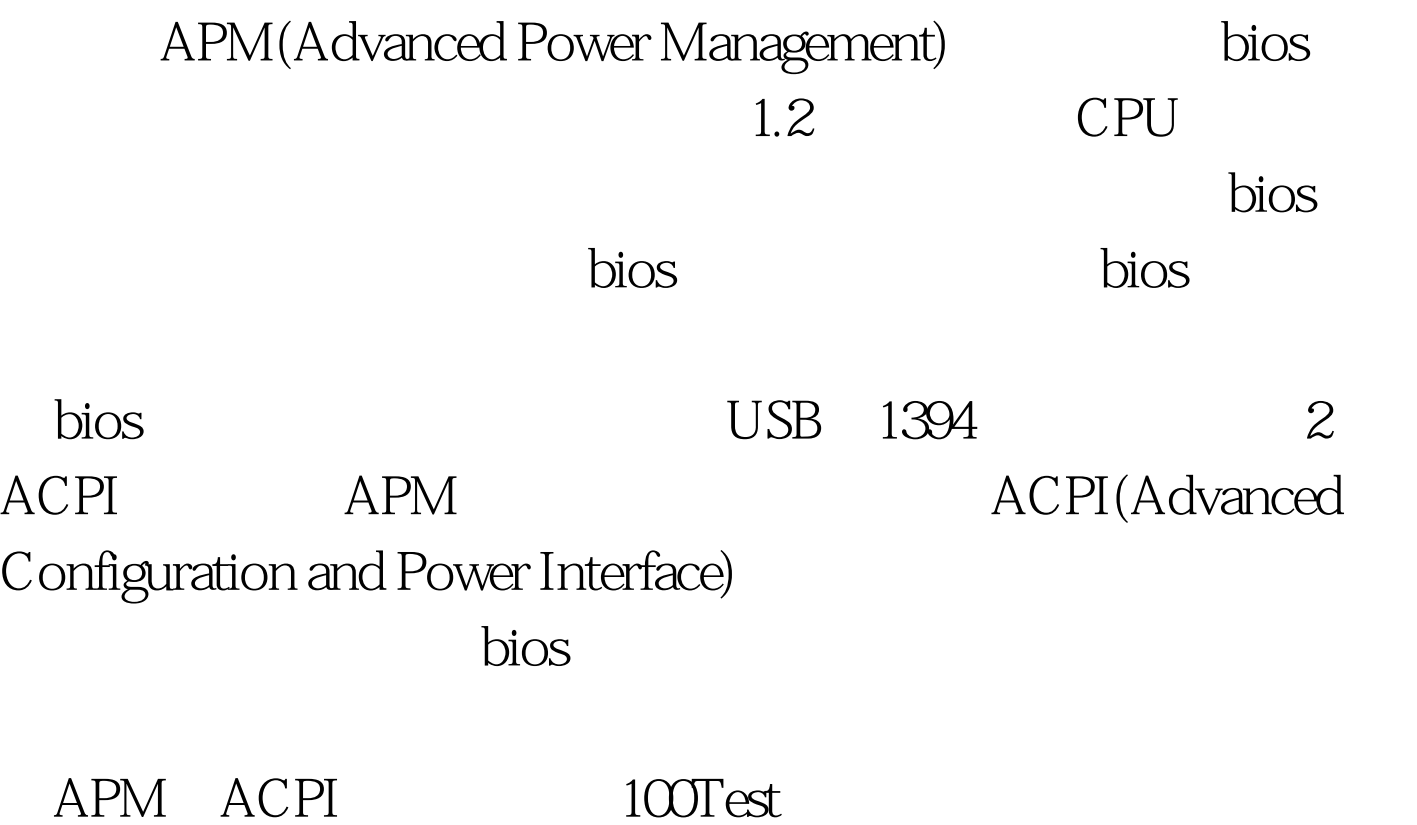

www.100test.com